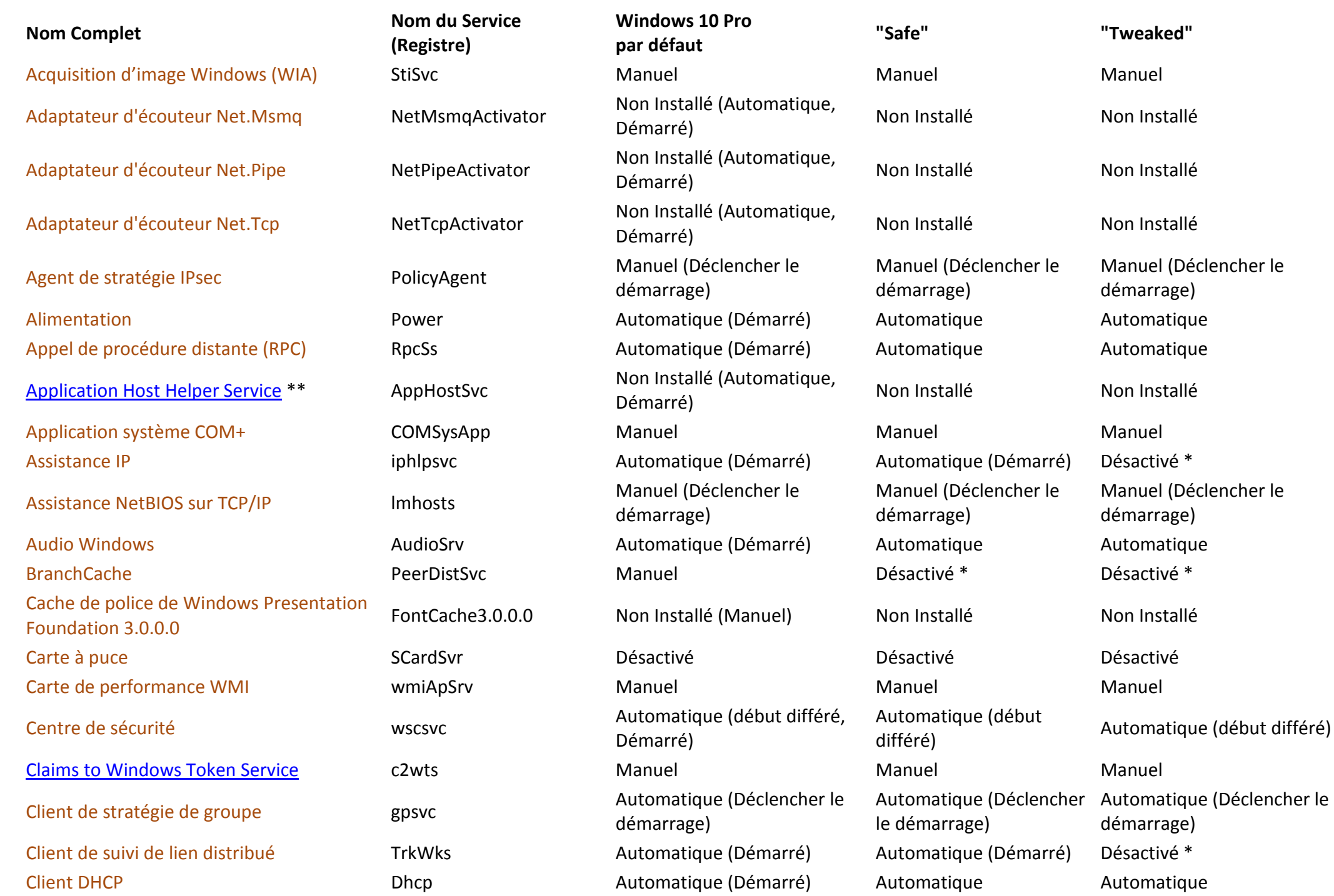

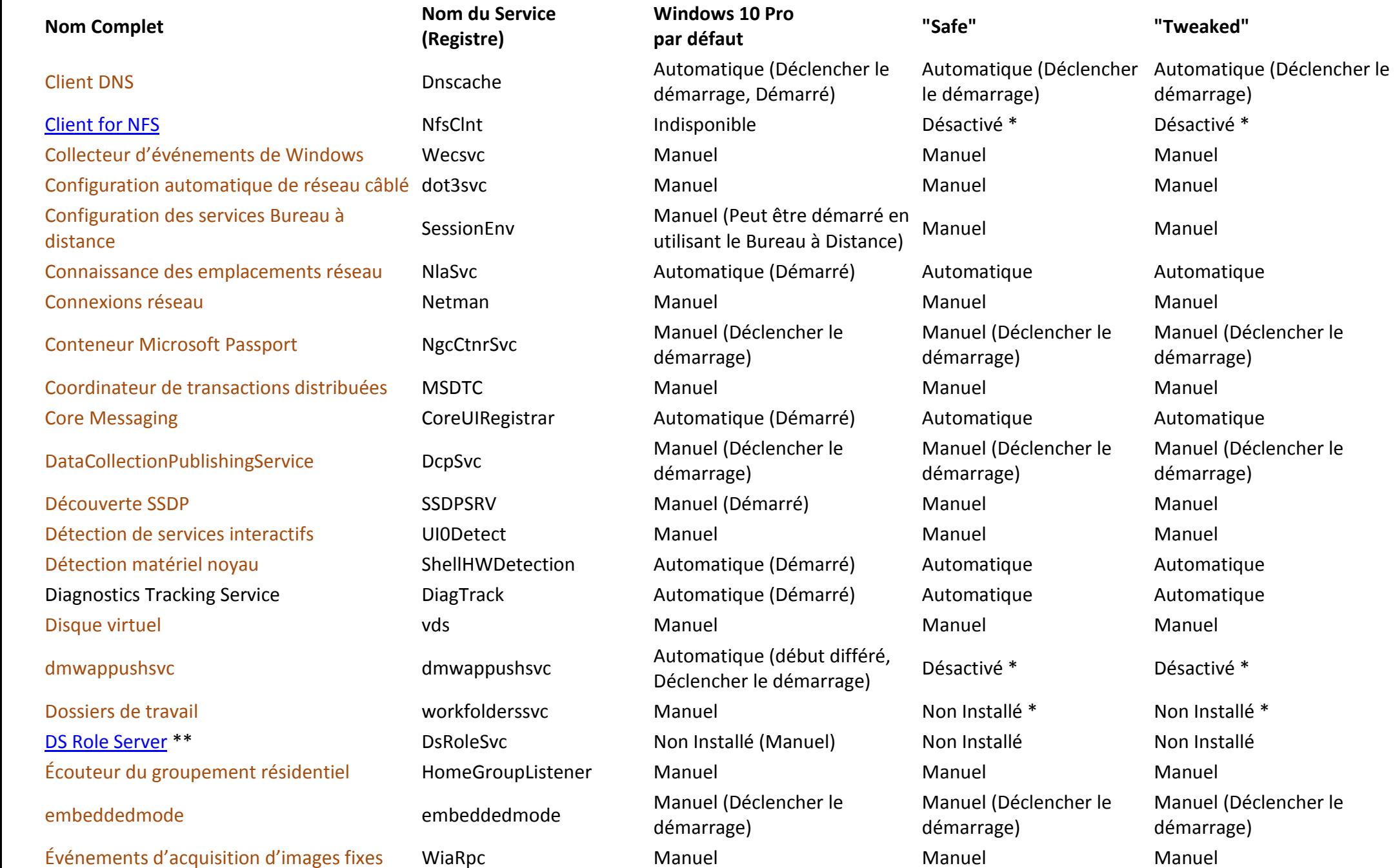

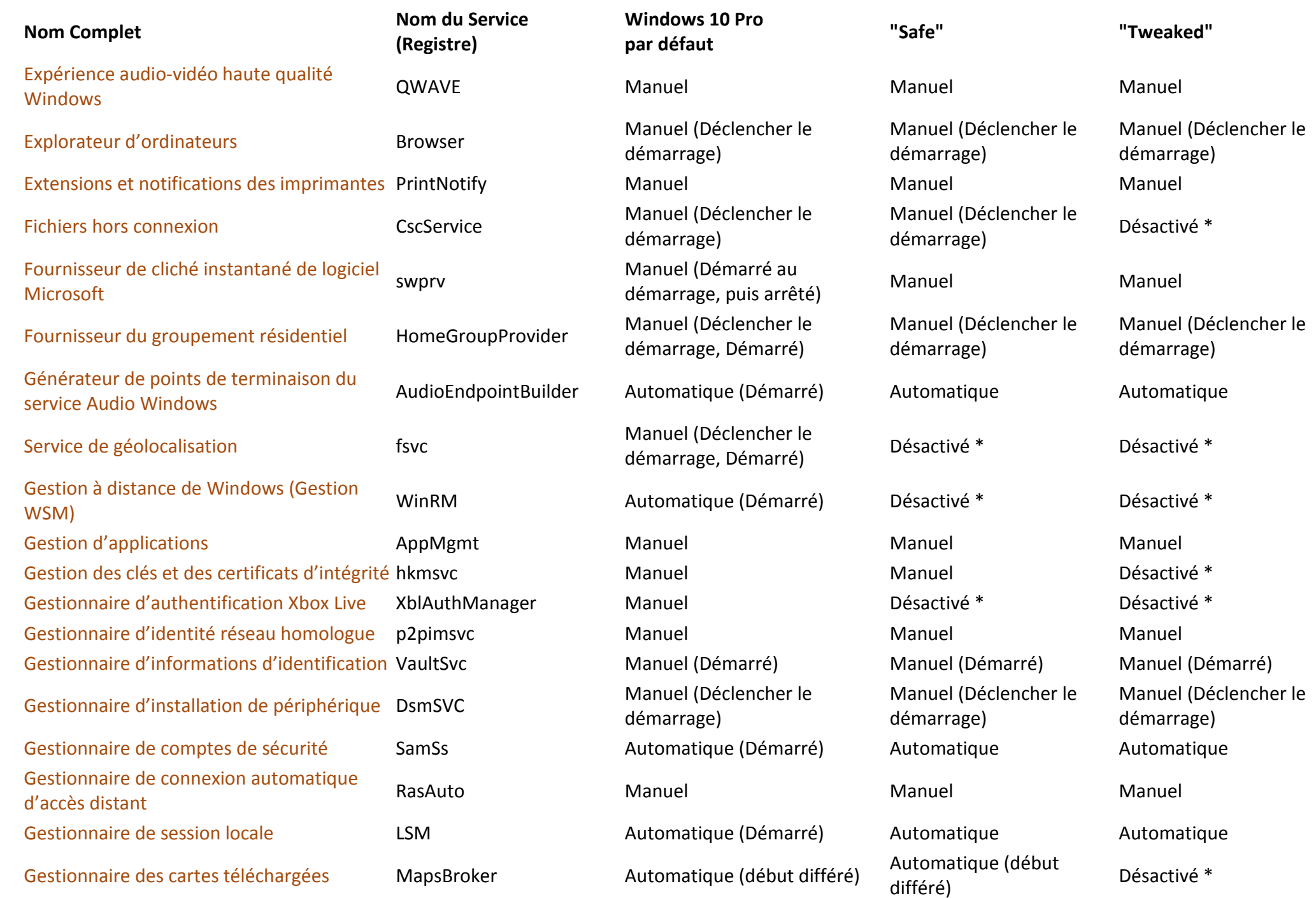

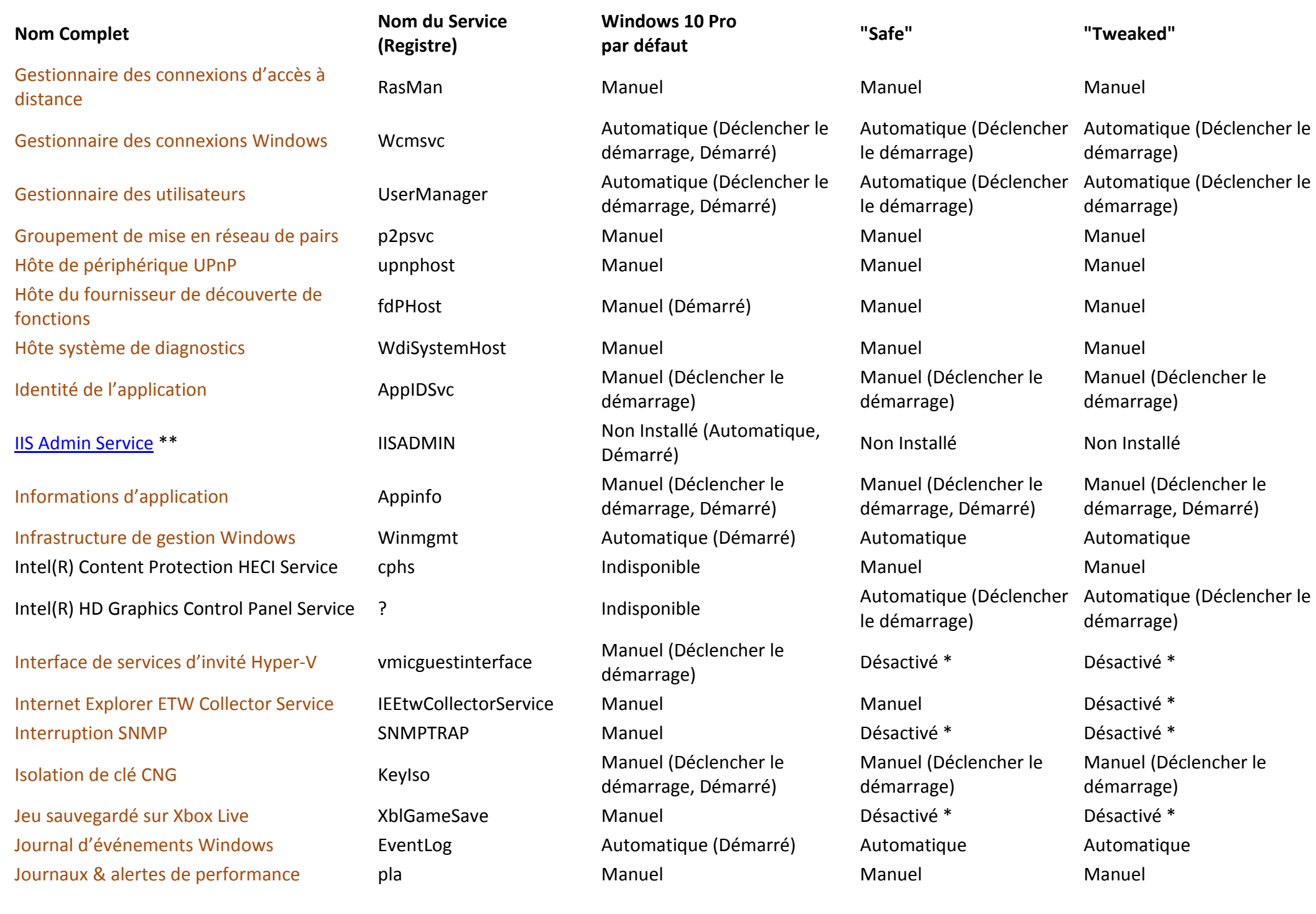

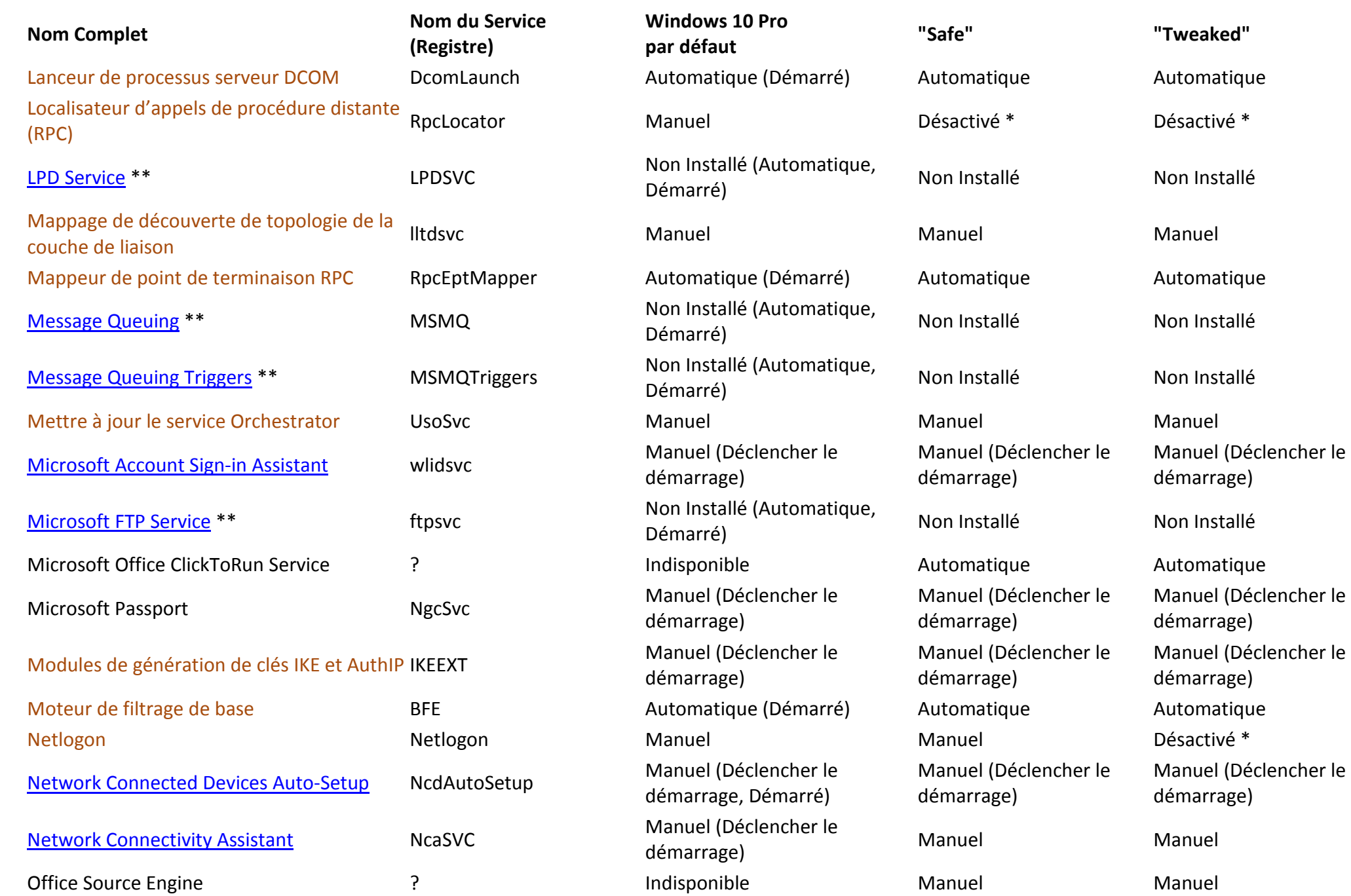

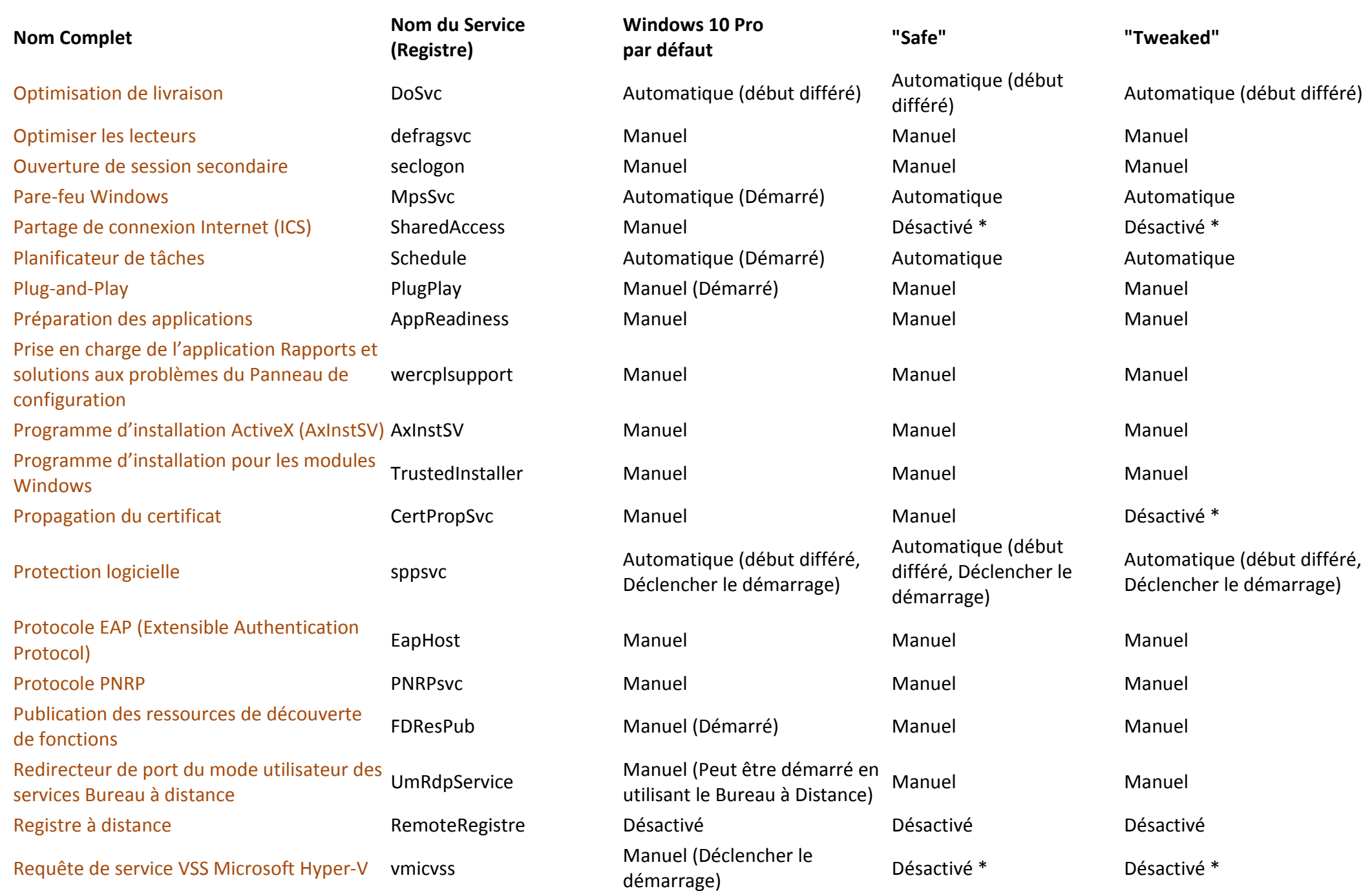

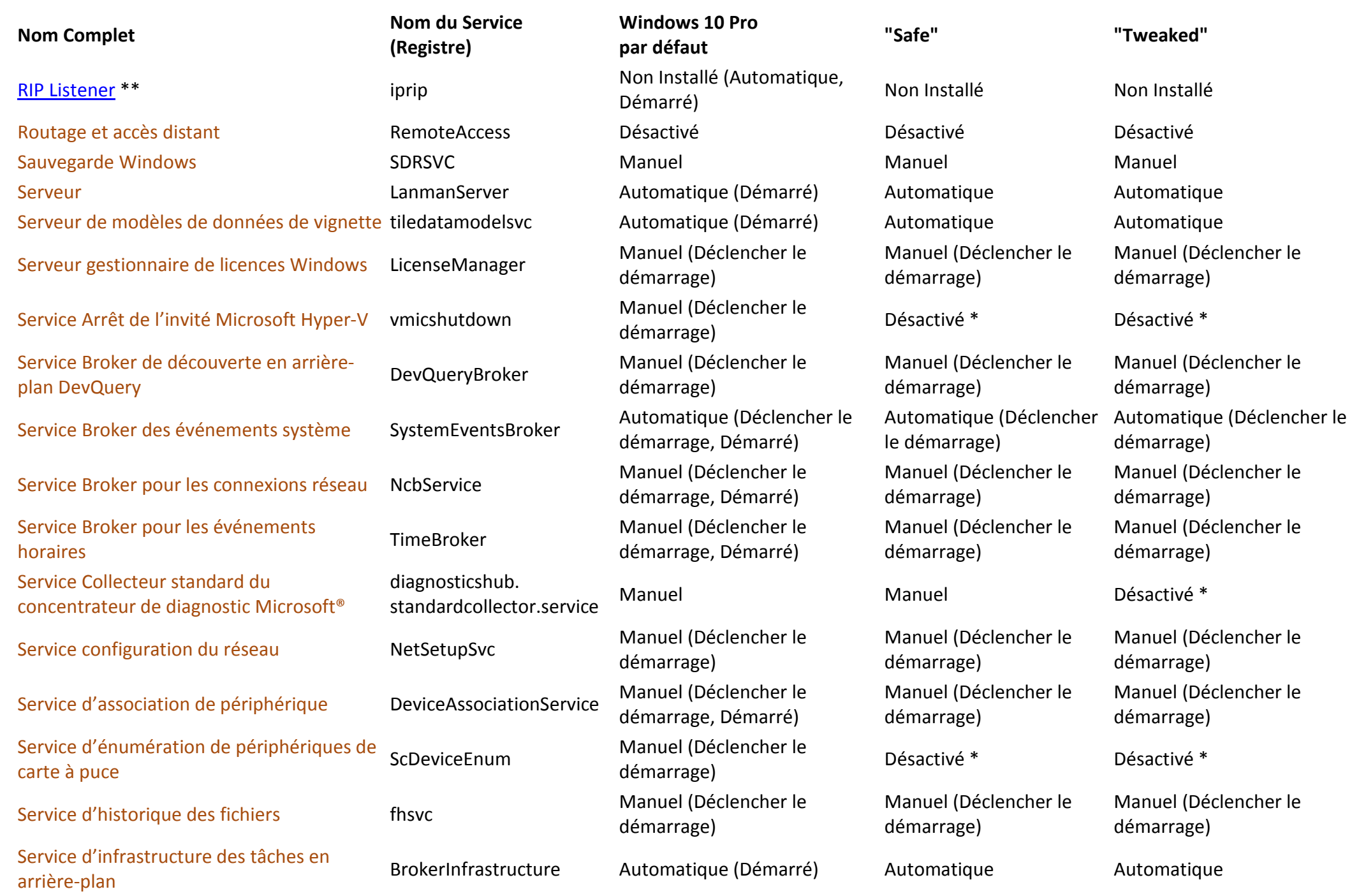

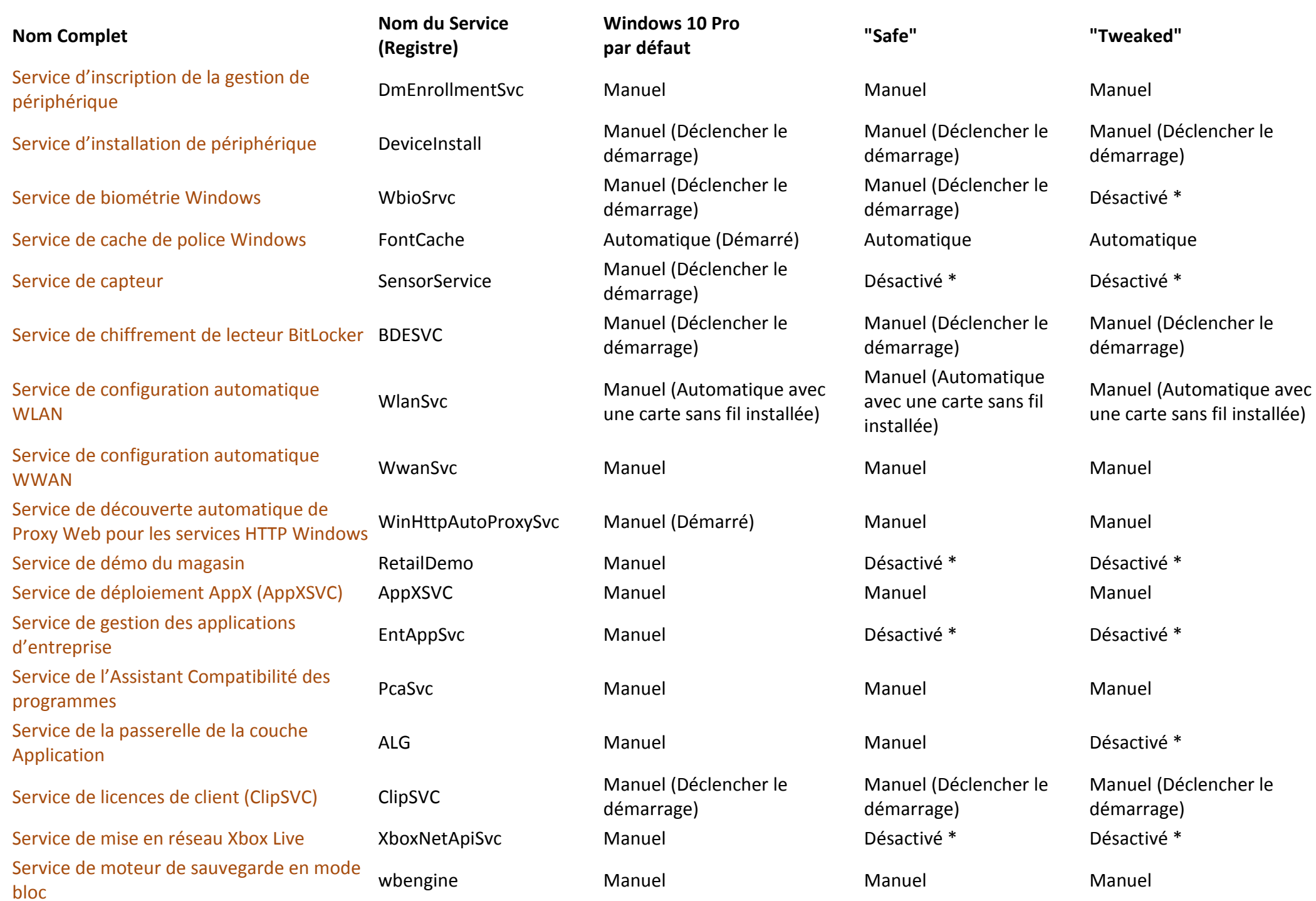

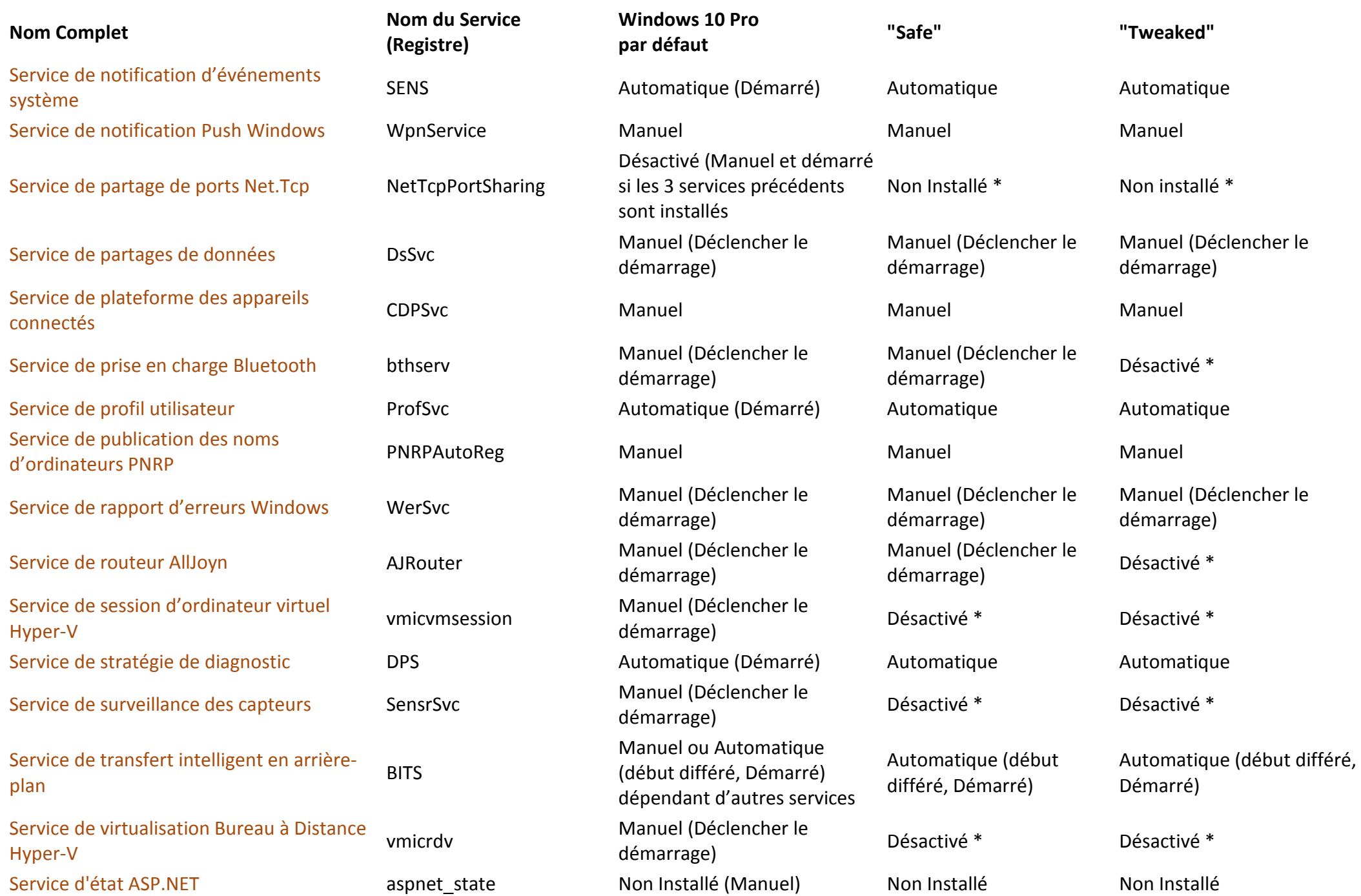

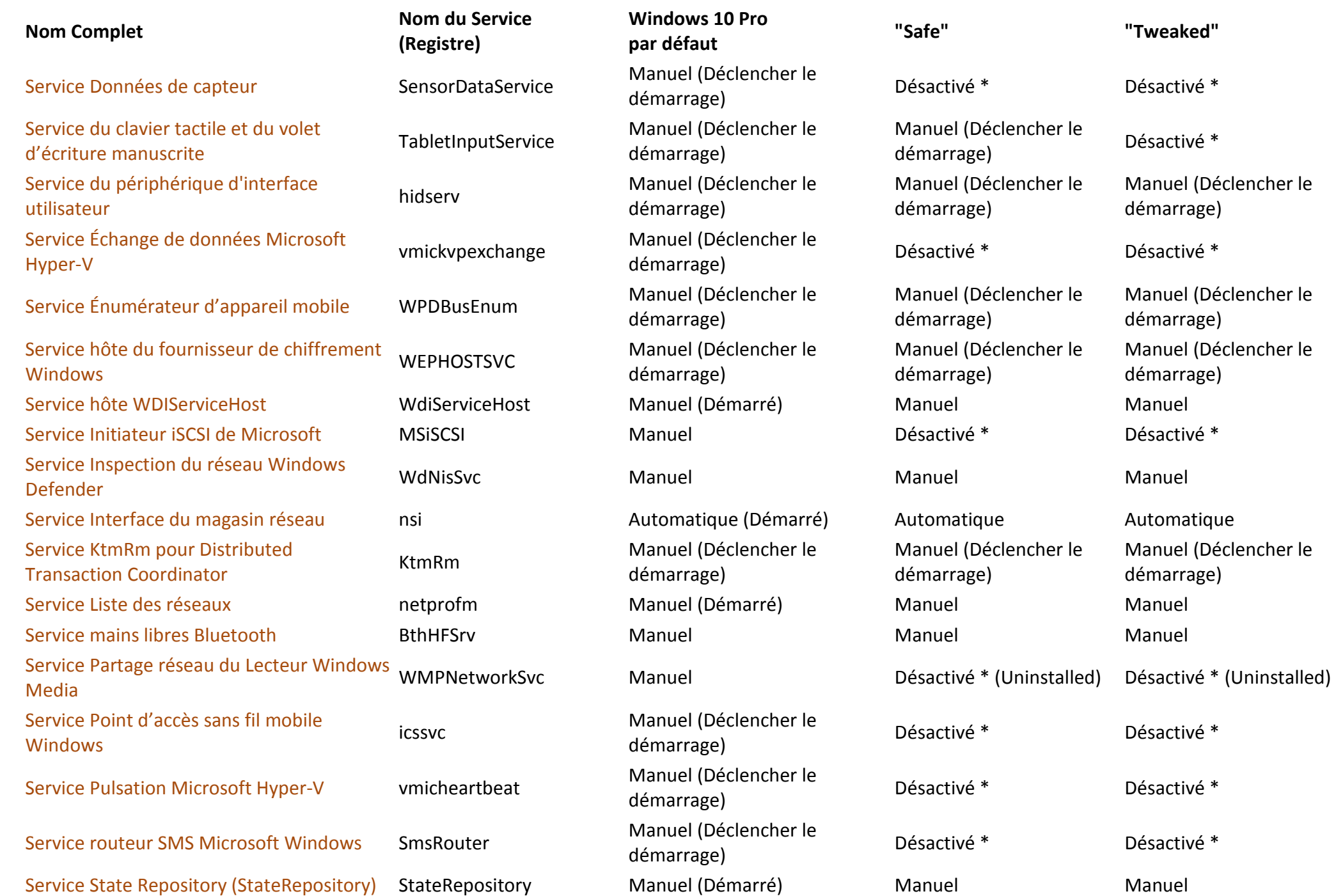

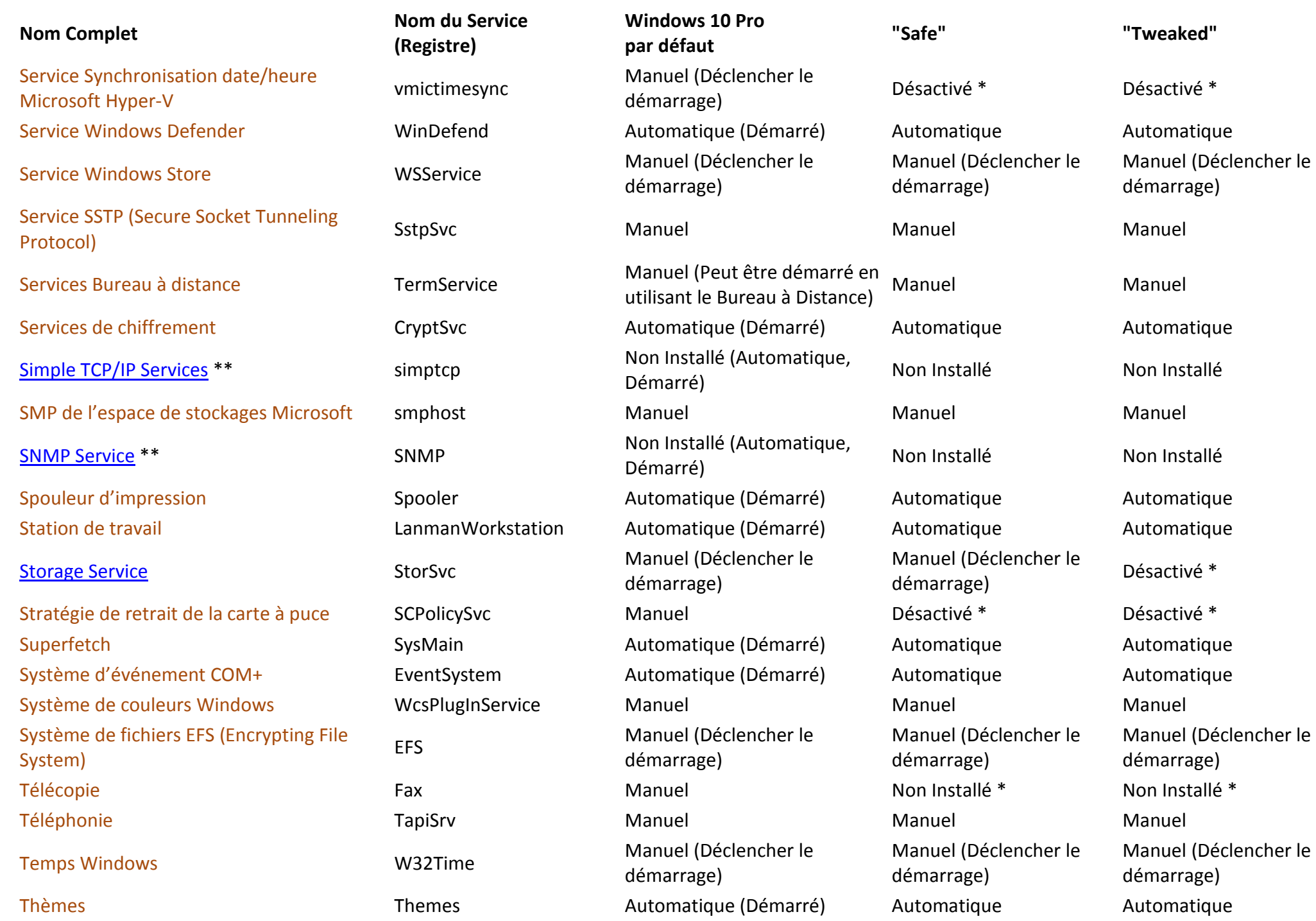

![](_page_11_Picture_61.jpeg)

![](_page_11_Picture_62.jpeg)